## Flexible Forecast

Overview forecast, demands, supplies and history in one view in Microsoft Dynamics 365 Business Central. One line per item.

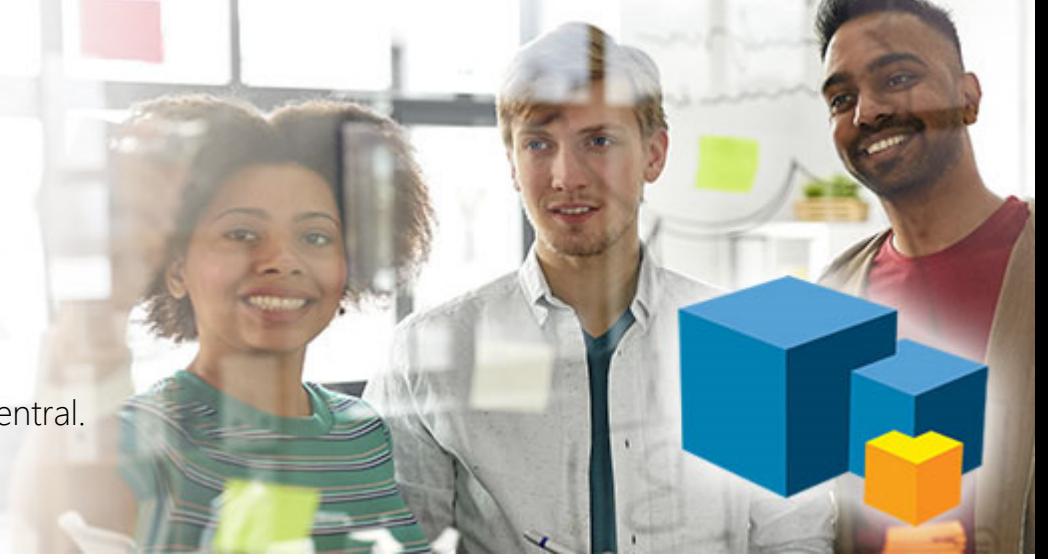

With the Flexible Forecast app you get the grand overview of your forecasts on item level – including all known demands and supplies, as well as all item history in the selected period. All in one line per item.

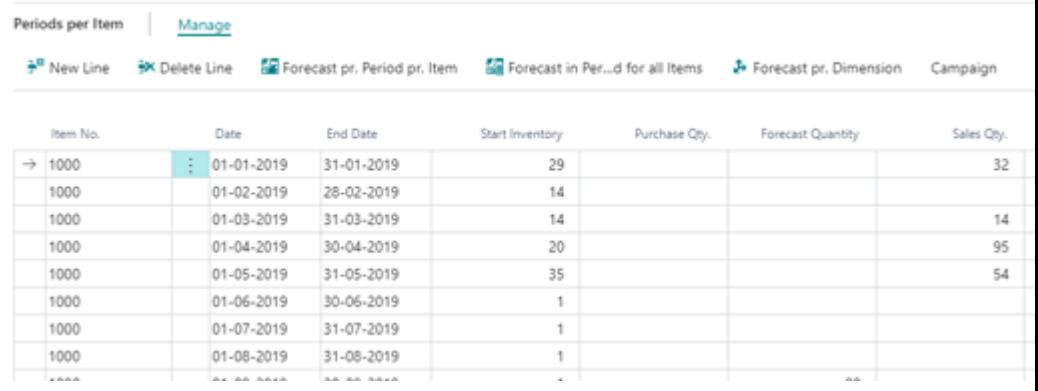

Customize the view to suit your needs – and select the exact time Main Benefits frame you want to explore. Expand demands and supplies from the item line to see all the movements in a particular period. Export to Excel and import changes back into Business Central.

For each forecasting period, an item line shows the start and end dates and the quantity in the forecast.

Each line also displays sales data, such as "Quantity on Sales forecast", "Quantity sold", "Quantity on Sales order" and "Percentage of Sales forecast", which shows how much of the forecast have been sold.

Similar columns for production data are also included.

Each line also displays information on both open and received Purchase Orders and Transfer Orders, and finally the expected stock development is displayed with and without a forecast – both as a quantity and as a cost amount.

The forecast can be shown with a filter on one or more Locations.

- One combined overview of the inventory availability with all history, known orders and forecasts.
- Ability for the planner to see the expected inventory cost if all forecasted is sold – and if not.
- Consolidated view of the item availability per movement compared with the forecast.
- Ability for the Finance Manager to see the overall availability of future inventory levels – and predict capital tie.
- Filtering products on the difference between the forecast and the actual orders, and subsequently validating the forecast made by the salespeople.

## Abakion.com/FlexibleForecast

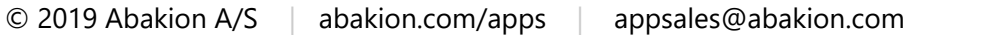

## abakion